# HOW TO REGISTER A TEAM

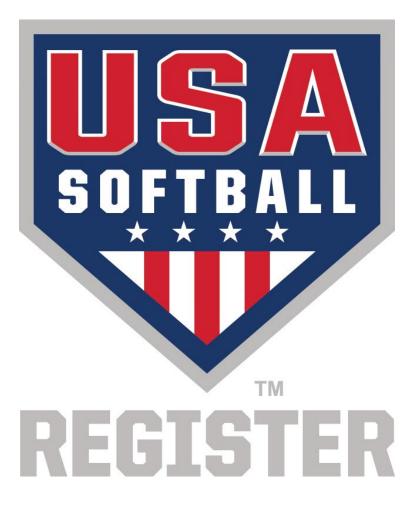

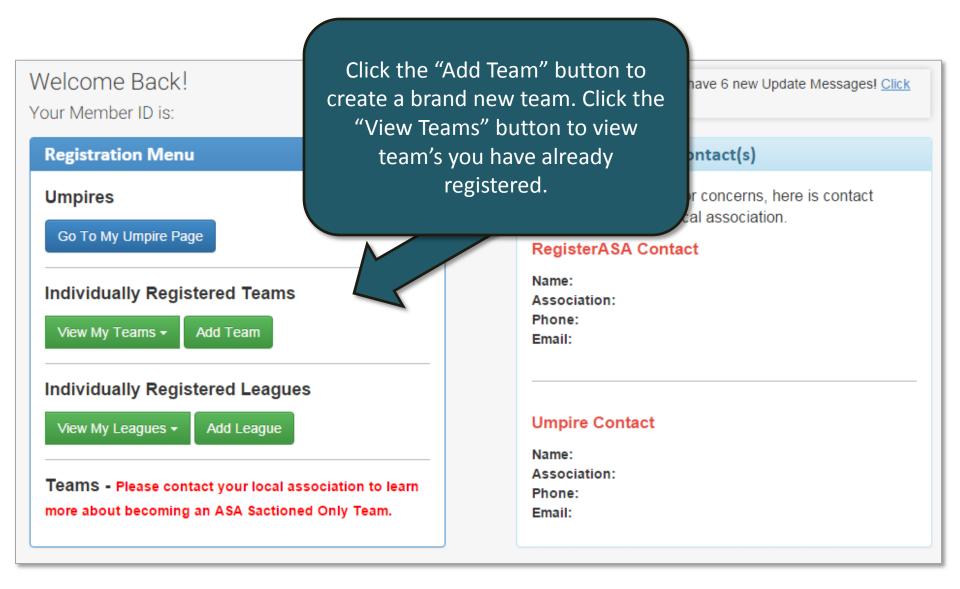

## Add New Team

Team ID:

| Players Information Possible (                             | Conflicts Invoice Preview                               |                                    |
|------------------------------------------------------------|---------------------------------------------------------|------------------------------------|
| Your Role on Team                                          | Team Administrator Head Coach Coach Jr. Co              | bach                               |
|                                                            | Other Board Member                                      |                                    |
| Team Name                                                  | Bat Busters                                             | On this core on you will add       |
| Season                                                     | 2016 Year 🔻                                             | On this screen you will add        |
| Community/HomeTown                                         |                                                         | information about your team and    |
| Registration Type                                          | Individual Registration  •                              | select your Registration Option.   |
| Team Type                                                  | Youth  *                                                | (Registration Option – Your team's |
| Division                                                   | Girls Fast Pitch   *                                    | ID card type and your Bollinger    |
| Classification                                             | Girls Class A Fast Pitch 16/Under 🔹                     | insurance deductible.)             |
| Association                                                | ▼ *                                                     |                                    |
| Group                                                      | Select a Group  *                                       |                                    |
| League                                                     | N/A • •                                                 |                                    |
| Registration Option                                        | JO (Youth) Individual, \$250 Deductible, Photo Card 🔹   |                                    |
| Website                                                    |                                                         |                                    |
| Notes                                                      |                                                         |                                    |
|                                                            |                                                         |                                    |
|                                                            |                                                         |                                    |
|                                                            |                                                         |                                    |
|                                                            | Fees                                                    |                                    |
| Reg Option Short Player Price (                            | Coach Price ACE1 w/BGCK ACE2 w/BGCK ACE3 w/BGCK ACE4 w/ | BGCK Independent BGC               |
| JO (Youth)<br>Individual,<br>\$250<br>Deductil<br>Photo Ca | \$                                                      |                                    |
| Add Team Cancel                                            |                                                         |                                    |

|     |            | TI           | he tean                     | n was adde     | d successfully.        |                                          |                 |       |          |          |                         |       |     |         |                           |                |
|-----|------------|--------------|-----------------------------|----------------|------------------------|------------------------------------------|-----------------|-------|----------|----------|-------------------------|-------|-----|---------|---------------------------|----------------|
|     |            | I            | Ba                          | t Bu           | sters P                | ending                                   |                 | 1emt  | per"     | butt     | ld Te<br>on to<br>ayer: | o sta |     |         | am ID:<br>Generate Invoid |                |
| No  | R          | oste         | er                          |                |                        |                                          |                 |       | CO       | ache     | es.                     |       |     |         |                           |                |
|     |            |              | s): No                      | ne             |                        |                                          |                 |       |          |          |                         |       |     |         |                           |                |
| Cli | ck (<br>ea | Go to<br>m A | ues<br>o initiate<br>ctions | your selectior | GoPrintable            | to view your<br>e Document<br>ts Invoice |                 | n     | Ad       | d Team I | Member                  |       |     |         |                           |                |
| Ir  | Sel        | ect A        | ll Ur                       | nselect All    | Select all on the page | Unselect                                 | all on the page | Refre | esh Grid | 1        |                         |       |     |         |                           |                |
| [   | Dra        | g a c        | olumn h                     | eader here to  | group by that column   |                                          |                 |       |          |          |                         |       |     |         |                           |                |
|     |            | #            | Photo                       | PersonID       | Name                   | Role                                     | DOB             | BG    | ACE      | Conc     | Birth C                 | Paid  | Inv | Status  | Status Date               | BG Status      |
|     |            |              |                             |                |                        |                                          |                 |       |          |          |                         |       |     |         |                           |                |
| 6   | Đ          |              |                             | 902259         | First Last             | Team<br>Administrate                     | 5/25/1977       |       |          |          |                         |       |     | Pending |                           | Not<br>Started |
|     | <          |              |                             |                |                        |                                          |                 |       |          |          |                         |       |     |         |                           | >              |
|     | _          |              | -                           | ems) < < 1     | Prev [1] Next > >      |                                          |                 |       |          |          |                         |       |     |         |                           |                |
| 5   | ? <u>C</u> | reate        | Filter                      |                |                        |                                          |                 |       |          |          |                         |       |     |         |                           |                |
|     |            |              |                             |                |                        |                                          |                 |       |          |          |                         |       |     |         |                           |                |

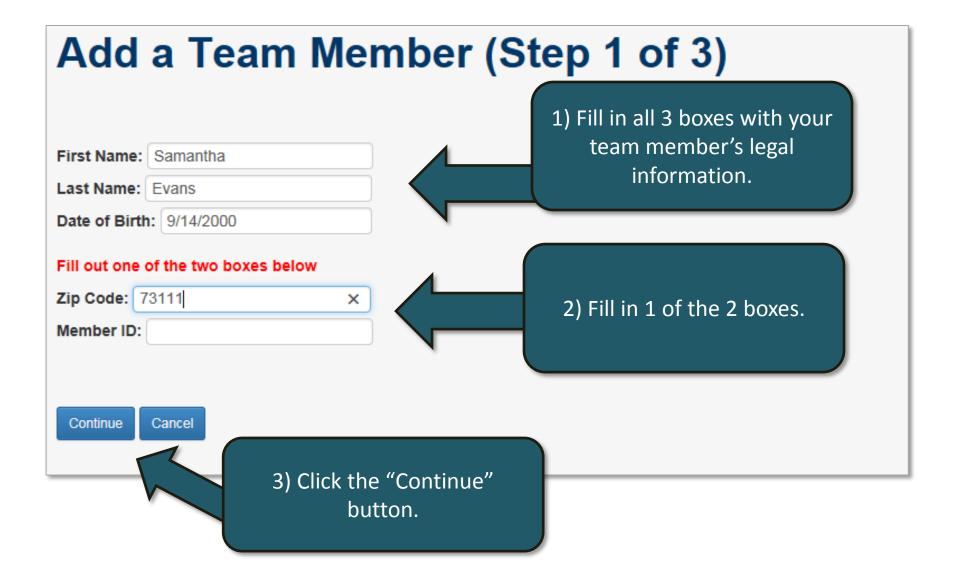

## Add a Team Member (Step 2 of 3)

## We may have found your team member's profile! Click the "Add Member" button if this is the correct person. Note: Scroll the Grid to the Right for A Drag a column header here to group by the Select Photo Per

| Add Member          |           | <u>902260</u> | Samantha | Evans | OK - Oklahoma ASA | Oklahoma City | Oklahoma |   |
|---------------------|-----------|---------------|----------|-------|-------------------|---------------|----------|---|
| <                   |           |               |          |       |                   |               |          | > |
| Page 1 of 1 (1 iter | ms) < [1] |               |          |       |                   |               |          |   |
| P Create Filter     |           |               |          |       |                   |               |          |   |

Is your team member not listed above? If not, you will need to create a new team member's profile or verify the information you entered by clicking the "Back" button.

Back

If your member does not have any matches, you will not see this page and you will automatically be directed to the next page.

## Add a Team Member (Step 2 of 3)

Back

Continue

Our records show that this team member has never been on RegisterASA.com! If this is correct, click the "Continue" button. If this is not correct, click the "Back" button to verify and/or alter the information you entered.

If you receive this page, there were not any matching profiles in the RegisterASA.com database. If you believe this to be incorrect, verify your search by clicking the "Back" button. If the same issue occurs, you may need to contact your team member to verify the information he or she last registered under.

## Add a Team Member (Step 3 of 3)

| Add New                 | Member <u>See member's his</u><br>Team Name: Bat Busters | YC              | ou will need to<br>elected the Ph<br>your team me | oto   | ID card o | ption, yo              | ou will be | able t                        | o add    |
|-------------------------|----------------------------------------------------------|-----------------|---------------------------------------------------|-------|-----------|------------------------|------------|-------------------------------|----------|
| Role                    | ☑ Player 	☐ Team Adminis<br>☐ Jr. Coach                  | trator 🗌 Head ( | Coach 🗌 Coach                                     |       |           |                        |            | <u>Click her</u><br>Upload In |          |
| Concussion<br>Certified |                                                          |                 |                                                   |       |           |                        |            |                               |          |
|                         | First Name                                               | Middle Name     | Last Name                                         |       | Suffix    |                        |            |                               |          |
| Name                    | Samantha *                                               |                 | Evans                                             | *     |           | Email<br>Confirm Email |            |                               |          |
| Address                 | 2801 NE 50th                                             | *               |                                                   |       |           | Committeritai          |            |                               |          |
| City                    | Oklahoma City *                                          | State Oklaho    | ma 💙 * Z                                          | ip 73 | 8111 *    | Date of Birth          | 9/14/2000  | * MM                          | /DD/YYYY |
| city (                  |                                                          | Under Oradito   |                                                   | 7.    |           | Phone                  | 5/11/2000  | FIR                           |          |
|                         |                                                          | If voi          | ı're done addir                                   | ng te | am        | Gender                 | Female     | *                             | ]        |
| Notes                   |                                                          | mem             | bers, click the                                   | "Ado  | d To      | Drivers<br>License     |            |                               | ]        |
| Add To Te               | eam Save & Add New Member                                |                 | button. If you h<br>nembers to add                |       |           |                        |            |                               |          |
|                         |                                                          |                 | & Add New M<br>button.                            |       |           |                        |            |                               |          |

| vo<br>iev<br>Xick<br>Tea | <mark>/ Iss</mark><br>Go to<br>am A | s): Nor<br>ues | your selectior | GoPrintable            | e to view your<br>e Document<br>ts Invoice |                 | en   | Ad        | ld Team | Member  |      |     | Once al    |     |
|--------------------------|-------------------------------------|----------------|----------------|------------------------|--------------------------------------------|-----------------|------|-----------|---------|---------|------|-----|------------|-----|
| Se                       | elect A                             | ll Ur          | nselect All    | Select all on the page | Unselect                                   | all on the page | Refr | resh Grid |         |         |      |     | members    |     |
| Dra                      | ag a c                              | olumn h        | eader here to  | group by that column   |                                            |                 |      |           |         |         |      |     | team, yo   |     |
|                          | #                                   | Photo          | PersonID       | Name                   | Role                                       | DOB             | BG   | ACE       | Conc    | Birth C | Paid | Inv | "Gene      |     |
| ÷                        |                                     |                | 902259         | <u>First Last</u>      | Team<br>Administrato                       | 5/25/1977       |      |           |         |         |      |     | Preview" l |     |
| Ð                        |                                     |                | 902270         | Liam Hill              | Coach                                      | 5/25/1980       |      |           |         |         |      |     | and pay    | for |
| Ð                        |                                     |                | 902259         | First Last             | Head<br>Coach                              | 5/25/1977       |      |           |         |         |      |     |            |     |
| Ð                        |                                     |                | 902260         | Samantha Evans         | Player                                     | 9/14/2000       |      |           |         |         |      |     | Pending    |     |
| Ð                        |                                     |                | 902269         | Emily Gomez            | Player                                     | 6/6/2000        |      |           |         |         |      |     | Pending    |     |
| Ð                        |                                     |                | 902265         | Sophia Jackson         | Player                                     | 6/22/2000       |      |           |         |         |      |     | Pending    |     |
| Ð                        |                                     |                | 902264         | Lauren Lake            | Player                                     | 4/23/2000       |      |           |         |         |      |     | Pending    |     |
| Ð                        |                                     |                | 902261         | Elizabeth Lopez        | Player                                     | 3/8/2000        |      |           |         |         |      |     | Pending    |     |
| Ð                        |                                     |                | 902266         | Madison Peterson       | Player                                     | 5/1/2000        |      |           |         |         |      |     | Pending    |     |
| Ð                        |                                     |                | 902262         | Nicole Smith           | Player                                     | 12/5/2001       |      |           |         |         |      |     | Pending    |     |
| Ð                        |                                     |                | 902268         | Lily Walker            | Player                                     | 2/28/2000       |      |           |         |         |      |     | Pending    |     |
| Ð                        |                                     |                | 902267         | Ava Watson             | Player                                     | 1/2/2000        |      |           |         |         |      |     | Pending    |     |
|                          |                                     |                |                |                        |                                            |                 |      |           |         |         |      |     |            |     |

all of your team rs are added to the you will click the nerate Invoice " button to submit ay for your team.

| es made<br>tual Invoi<br>vill all<br>r subi | ice.<br>Iow you<br>mission<br>alizing                                                                                               |
|---------------------------------------------|----------------------------------------------------------------------------------------------------|
| r subi<br>re fina                           | missior<br>alizing                                                                                                    |
|                                             |                                                                                                    |
|                                             |                                                                                                    |
| Price                                       | Amount                                                                                                    |
|                                             |                                                                                                    |
| \$\$.\$\$                                   | \$\$.\$\$                                                                                                    |
| \$\$\$.\$\$                                 | \$\$\$.\$\$                                                                                                    |
| \$\$\$.\$\$                                 | \$\$\$.\$\$                                                                                                    |
| \$\$\$.\$\$                                 | \$\$\$.\$\$                                                                                                    |
| \$\$\$.\$\$                                 | \$\$\$.\$\$                                                                                                    |
| \$\$\$.\$\$                                 | \$\$\$.\$\$                                                                                                    |
| \$\$\$.\$\$                                 | \$\$\$.\$\$                                                                                                    |
| \$\$\$.\$\$                                 | \$\$\$.\$\$                                                                                                    |
| \$\$\$.\$\$                                 | \$\$\$.\$\$                                                                                                    |
| \$\$\$.\$\$                                 | \$\$\$.\$\$                                                                                                    |
| \$\$\$.\$\$                                 | \$\$\$.\$\$                                                                                                    |
| \$\$.\$\$                                   | \$\$.\$\$                                                                                                    |
|                                             | \$\$\$.\$\$<br>\$\$\$.\$\$<br>\$\$\$.\$\$<br>\$\$\$.\$\$<br>\$\$\$.\$\$<br>\$\$\$.\$\$<br>\$\$\$.\$\$<br>\$\$\$.\$\$<br>\$\$\$.\$\$ |

| am H          | lill Con                            | ch 5/05/1000                                 |                                                  | P    |
|---------------|-------------------------------------|----------------------------------------------|--------------------------------------------------|------|
|               | Registration Subm                   | ission Confirmation                          | X                                                |      |
| <u>rst l</u>  |                                     |                                              | . Please enter your shipping address and payment | P    |
| ama           | Information for any                 | y items that may be shipp                    | ped to you.                                      | P    |
|               | Roster Type:                        | Standard 🗸                                   |                                                  |      |
| <u>mily</u>   | Registration<br>Option:             | JO (Youth) Individual                        | , \$250 Deductible, Non-Photo 🗸 *                | P    |
|               | Ship Method:                        | USPS 1st Class 🗸                             | ]                                                | P    |
| aure          | Recipient Name                      | First Last                                   |                                                  | P    |
| <u>izab</u>   | Ship To:                            |                                              |                                                  | р    |
| <u>adis</u>   |                                     | 2801 NE 50th St<br>Oklahoma City<br>OK 73111 | Note: Available options will by Association.     | vary |
| <u>icol</u> e | Special Shipping<br>Instructions    |                                              | When you're ready to crea                        |      |
| ly W          | Instructions                        |                                              | your invoice, click the "Subr                    | nit  |
|               |                                     |                                              | button.                                          |      |
| <u>va V</u>   |                                     |                                              |                                                  | P    |
| mbe           | Please note that<br>issued by commi |                                              | r invoices with payment before approval can be   | Р    |
| ev            | Submit Can                          | cel                                          |                                                  |      |

#### PayPal

Your association accepts PayPal/Credit Card payments. Click the Pay Now button below to pay online.

When using this process, it is **NOT** required that you have a PayPal account.

Invoice Number: 320257

Invoice Amount: \$429.95

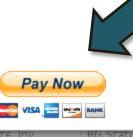

X

If your Association accepts PayPal, you will be prompted to pay with PayPal. You do not need a PayPal account to use PayPal. If your association does not use PayPal, you will be directed to the next page.

|                                                                                                    |                   |         |                                                    | Checks Pa                   | ayable To | D:          |               |
|----------------------------------------------------------------------------------------------------|-------------------|---------|----------------------------------------------------|-----------------------------|-----------|-------------|---------------|
| SOFTBALL                                                                                                  |                   | IN      | IVOICE                                             | Mail To:                    |           |             | <             |
| 114                                                                                                    | 1                 | Team    | or League Information                              | Ι                           |           |             | $\wedge$      |
| Shipping Information:                                                                                     | ID: 665           | 40      |                                                    | Invoice Dat                 | e:        |             | 12/0          |
| First Last                                                                                                | Name:             |         |                                                    | Invoice Nur                 | mber:     |             | 125629        |
| 2801 NE 50th St<br>Oklahoma City, OK 73111<br>Admin Name: First Last<br>Admin Email: Example@softball.org | Bat Bus<br>Group: |         | League:                                            | Players:<br>Non-Player      |           |             | 12002         |
| Admin Phone: 405-425-3491                                                                                 | Current           |         | First Last<br>Example@softball.org<br>405-425-3491 | Classificati<br>Girls Class |           | Pitch 18/U  | nder          |
| Individual Registration                                                                                   |                   | Desc    | ription                                            |                             | Qty       | Price       | Amount        |
| 902259 - First Last (Head Coach)                                                                          |                   | JO Indi | vidual Non-Player - \$250, Non-Photo Caro          | I                           | 1         | \$\$.\$\$   | \$\$.\$       |
| 902260 - Samantha Evans (Player) Birth C<br>Required                                                      | ertificate        | JO Indi | vidual Player - \$250.00, Non-Photo Card           |                             | 1         | \$\$\$.\$\$ | \$\$\$.\$     |
| 902261 - Elizabeth Lopez (Player) Birth Ce<br>Required                                                    | rtificate         |         | viduai Player - \$250.00, Non-Photo Card           |                             | 1         | \$\$\$.\$\$ | \$\$\$.\$     |
| 902262 - Nicole Smith (Player) Birth Certifi<br>Required                                                  | cate              | JO Indi | vidual Player - \$250.00, Non-Photo Card           |                             | 1         | \$\$\$.\$\$ | \$\$\$\$      |
| 902263 - Kimberly Williams (Player) Birth<br>Certificate Required                                         |                   | JO Indi | vidual Player - \$250.00, Non-Photo Card           |                             | 1         | \$\$\$.\$\$ | \$\$\$.\$\$   |
| 902264 - Lauren Lake (Player) Birth Certifi<br>Required                                                   | cate              | JO Indi | viduai Player - \$250.00, Non-Photo Card           |                             | 1         | \$\$\$.\$\$ | \$\$\$.\$\$   |
| 902265 - Sophia Jackson (Player) Birth Ce<br>Required                                                     | rtificate         | JO Indi | vidual Player - \$250.00, Non-Photo Card           |                             | 1         | \$\$\$.\$\$ | \$\$\$.\$\$   |
| 902266 - Madison Peterson (Player) Birth<br>Certificate Required                                          |                   | JO Indi | vidual Player - \$250.00, Non-Photo Card           |                             | 1         | \$\$\$.\$\$ | \$\$\$.\$\$   |
| 902267 - Ava Watson (Player) Birth Certific<br>Required                                                   | cate              | JO Indi | vidual Player - \$250.00, Non-Photo Card           |                             | 1         | \$\$\$.\$\$ | \$\$\$.\$\$   |
| 902268 - Lily Walker (Player) Birth Certifica<br>Required                                                 | ate               | JO Indi | vidual Player - \$250.00, Non-Photo Card           |                             | 1         | \$\$\$.\$\$ | \$\$\$.\$\$   |
| 902269 - Emily Gomez (Player) Birth Certif<br>Required                                                    | icate             | JO Indi | vidual Player - \$250.00, Non-Photo Card           |                             | 1         | \$\$\$.\$\$ | \$\$\$.\$\$   |
| 902270 - Liam Hill (Coach)                                                                                |                   | JO Indi | vidual Non-Player - \$250, Non-Photo Card          | 1                           | 1         | \$\$.\$\$   | \$\$.\$\$     |
| JO (Youth) Indiv \$250 Non-Photo (Players                                                                 | and Non-          | -Playe  | rs)                                                |                             | 1         |             |               |
|                                                                                                    |                   | Total   | Cards: 12                                          |                             |           | Total:      | \$\$\$.\$\$   |
|                                                                                                    | Ī                 | Shipp   | ing & Handling: USPS 1st Cl                        | ass                         |           |             | \$\$\$.\$\$   |
|                                                                                                    | 1                 |         |                                                    |                             |           | nount Due:  | \$\$\$\$.\$\$ |

Payments and other requested documentation may be sent to the address located in the top right corner of the invoice.

All coaches must be individually registered to be covered. Invoices must be recieved within 10 days from when it was created or it will be denied.

|   | ndar<br>bice(<br>w Iss<br>k Go te<br>am A | d Rost<br>s): <u>125</u><br>sues<br>o initiate ;<br>actions | t <b>er</b><br>5629<br>your selection | GoPrintabl           | n to view your<br>e Document<br>ts Invoice | are<br>wi<br>ba<br>Sen<br>Reg<br>and | e <u>not</u><br>Il ne<br>ckgr<br>nd yc<br>giste<br>clic | t on y<br>ed to<br>our co<br>erASA<br>king | /our<br>b log<br>d che<br>bach<br>by c<br>the " | invoi<br>in an<br>eck w<br>es ar<br>clickin<br>'Senc<br>outto | ce, y<br>d pu<br>ith a<br>i em<br>ng o<br>l We | ck payn<br>your co<br>irchase<br>a credit<br>ail to lo<br>n their<br>elcome | aches<br>their<br>card.<br>ogin to<br>name | te Invoid   | 66540<br>ce Preview |
|---|-------------------------------------------|-------------------------------------------------------------|---------------------------------------|----------------------|--------------------------------------------|--------------------------------------|---------------------------------------------------------|--------------------------------------------|-------------------------------------------------|---------------------------------------------------------------|------------------------------------------------|-----------------------------------------------------------------------------|--------------------------------------------|-------------|---------------------|
| D | rag a (<br>#                              | photo                                                       | eader here to<br>PersonID             | group by that column | Role                                       | DOB                                  | BG                                                      | ACE                                        | Conc                                            | Birth C                                                       | Daid                                           | Inv                                                                         | Status                                     | Status Date | PC Status           |
|   | #                                         | Photo                                                       | Personit                              | Name                 | Role                                       | DOB                                  | BG                                                      | ACE                                        | Conc                                            | BITUT C                                                       | Palu                                           |                                                                             | Status                                     | Status Date | BO Status           |
| Đ |                                           |                                                             | 902259                                | <u>First Last</u>    | Team<br>Administrate                       | 5/25/1977                            |                                                         |                                            |                                                 |                                                               |                                                |                                                                             | Submitted                                  |             | Cleared             |
| Đ |                                           |                                                             | 902270                                | <u>Liam Hill</u>     | Coach                                      | 5/25/1980                            |                                                         |                                            |                                                 |                                                               |                                                | 125629                                                                      | Submitted                                  |             | Not<br>Started      |
| Đ |                                           |                                                             | 902259                                | First Last           | Head<br>Coach                              | 5/25/1977                            |                                                         |                                            |                                                 |                                                               |                                                | 125629                                                                      | Submitted                                  |             | Cleared             |
| Đ |                                           |                                                             | 902260                                | Samantha Evans       | Player                                     | 9/14/2000                            |                                                         |                                            |                                                 |                                                               |                                                | 125629                                                                      | Submitted                                  |             |                     |
|   |                                           |                                                             | 002260                                | Emily Gomez          | Diavor                                     | 6/6/2000                             |                                                         |                                            |                                                 |                                                               |                                                | 125620                                                                      | Submitted                                  |             |                     |

| Invo<br>Vie<br>Clic | oice<br>w Is<br>k Go<br>eam | rd Rost<br>(s): <u>12</u><br>sues<br>to initiate<br>Actions- | ter<br>5629<br>your selection | GoPrintable                                   | a to view your<br>e Document | pay<br>invo<br>"B<br>m<br>an | ymer<br>pice,<br>ackg<br>Forn<br>emb<br>d su<br>Lo | nts a<br>you<br>rour<br>ns", h<br>per(s)<br>bmit<br>ocal | re or<br>will r<br>nd Ch<br>nave<br>fill c<br>the | ieck<br>your<br>out tl<br>form<br>ciatio | r tea<br>prin<br>Cons<br>tear<br>ne fo<br>to y | am's<br>It the<br>Sent<br>Morm |           | enerate Invoid |                |
|---------------------|-----------------------------|--------------------------------------------------------------|-------------------------------|-----------------------------------------------|------------------------------|------------------------------|----------------------------------------------------|----------------------------------------------------------|---------------------------------------------------|------------------------------------------|------------------------------------------------|--------------------------------|-----------|----------------|----------------|
| ſ                   | eam<br>Select               | Members                                                      | Informationselect All         | on Possible Conflic<br>Select all on the page |                              | a Preview                    | Refre                                              | esh Grid                                                 | 1                                                 |                                          |                                                |                                |           |                |                |
| D                   | )rag a                      | column h                                                     | eader here to                 | group by that column                          |                              |                              |                                                    |                                                          |                                                   |                                          |                                                |                                |           |                |                |
|                     | #                           | Photo                                                        | PersonID                      | Name                                          | Role                         | DOB                          | BG                                                 | ACE                                                      | Conc                                              | Birth C                                  | Paid                                           | Inv                            | Status    | Status Date    | BG Status      |
| Œ                   | 9                           | ]                                                            | 902259                        | <u>First Last</u>                             | Team<br>Administrate         | 5/25/1977                    |                                                    |                                                          |                                                   |                                          |                                                |                                | Submitted |                | Cleared        |
| Œ                   |                             | ]                                                            | 902270                        | <u>Liam Hill</u>                              | Coach                        | 5/25/1980                    |                                                    |                                                          |                                                   |                                          |                                                | 125629                         | Submitted |                | Not<br>Started |
| Œ                   |                             | ]                                                            | 902259                        | First Last                                    | Head<br>Coach                | 5/25/1977                    |                                                    |                                                          |                                                   |                                          |                                                | 125629                         | Submitted |                | Cleared        |
| Œ                   | 9                           | ]                                                            | 902260                        | Samantha Evans                                | Player                       | 9/14/2000                    |                                                    |                                                          |                                                   |                                          |                                                | 125629                         | Submitted |                |                |
|                     |                             | 1                                                            | 002260                        | Emily Gomez                                   | Dlaver                       | 6/6/2000                     |                                                    |                                                          |                                                   |                                          |                                                | 125620                         | Submitted |                |                |

|                             | darc            | Ba<br>Rost                | ter                   | sters s                | ubmitteo                | link           | د to v | view<br>v to | any<br>resc | Issue<br>issu<br>olve t | es           |        |           | am ID:<br>enerate Invoi |                |
|-----------------------------|-----------------|---------------------------|-----------------------|------------------------|-------------------------|----------------|--------|--------------|-------------|-------------------------|--------------|--------|-----------|-------------------------|----------------|
| liew<br>lay<br>Click<br>Tea | Go to<br>am Ac  | ues<br>ount l<br>initiate | By Associ             | GoPrintable            | to view your<br>Documen | ts V Ope       | en     | issu<br>Ad   |             | Member                  |              |        |           |                         |                |
|                             | am Me<br>lect A | embers                    | Informationselect All | Select all on the page |                         | e Preview      | Refr   | esh Grid     | 1           |                         |              |        |           |                         |                |
|                             |                 |                           |                       | group by that column   | Chaelect                | an on the page | Nem    | con ond      |             |                         |              |        |           |                         |                |
|                             | #               | Photo                     | PersonID              | Name                   | Role                    | DOB            | BG     | ACE          | Conc        | Birth C                 | Paid         | Inv    | Status    | Status Date             | BG Status      |
| Đ                           |                 |                           | 902259                | <u>First Last</u>      | <u>Team</u><br>Admin    | 5/25/1977      |        |              |             |                         |              |        | Submitted |                         | Cleared        |
| Ð                           |                 |                           | 902270                | Liam Hill              | Coach                   | 5/25/1980      |        |              |             |                         | $\checkmark$ | 125629 | Submitted |                         | Not<br>Started |
| Đ                           |                 |                           | 902259                | First Last             | Head<br>Coach           | 5/25/1977      |        |              |             |                         | $\checkmark$ | 125629 | Submitted |                         | Cleared        |
| Đ                           |                 |                           | 902260                | Samantha Evans         | Player                  | 9/14/2000      |        |              |             | -                       | $\checkmark$ | 125629 | Submitted |                         |                |
| ŧ                           |                 |                           | 902269                | Emily Gomez            | Player                  | 6/6/2000       |        |              |             |                         | -            | 125629 | Submitted |                         |                |
| ŧ                           |                 |                           | 902265                | Sophia Jackson         | Player                  | 6/22/2000      |        |              |             |                         | -            | 125629 | Submitted |                         |                |
| ŧ                           |                 |                           | 902264                | Lauren Lake            | Player                  | 4/23/2000      |        |              |             |                         | -            | 125629 | Submitted |                         |                |
| ŧ                           |                 |                           | 902261                | Elizabeth Lopez        | Player                  | 3/8/2000       |        |              |             |                         | -            | 125629 | Submitted |                         |                |
| Đ                           |                 |                           | 902266                | Madison Peterson       | Player                  | 5/1/2000       |        |              |             | J                       | J            | 125629 | Submitted |                         |                |

Once your team is marked as "Paid" and "Approved" by your Local Association, you will be able to use the "Printable Documents" drop down box to print your team's documents.

Add Team Member

Team ID: 66540

Generate Invoice Preview

# Bat Busters Approved Standard Roster Invoice(s): 125629 View Issues View Issues Player Count By Association: Click Here Click Go to initiate your selection. Click Open to view your selection. --Team Actions- Go Team Members Information

| T | eam M   | embers  | Informatio    | JO Cham                          | p Req Form                  | 1         |        |             |      |              |              |        |          |             |                |
|---|---------|---------|---------------|----------------------------------|-----------------------------|-----------|--------|-------------|------|--------------|--------------|--------|----------|-------------|----------------|
| 5 | elect A | ll Ur   | nselect All   | Select all Official To<br>Roster | ourn Entry F                | orm       | page R | efresh Grid | i    |              |              |        |          |             |                |
| D | rag a c | olumn h | eader here to | group by that column             |                             |           |        |             |      |              |              |        |          |             |                |
|   | #       | Photo   | PersonID      | Name                             | Role                        | DOB       | BG     | ACE         | Conc | Birth C      | Paid         | Inv    | Status   | Status Date | BG Status      |
|   |         |         |               |                                  |                             |           |        |             |      |              |              |        |          |             |                |
| Œ |         |         | 902259        | First Last                       | <u>Team</u><br><u>Admin</u> | 5/25/1977 | ,      |             |      |              |              |        | Approved | 12/1/2015   | Cleared        |
| Œ |         |         | 902270        | Liam Hill                        | Coach                       | 5/25/1980 | )      |             |      |              | $\checkmark$ | 125629 | Approved | 12/1/2015   | Not<br>Started |
| Œ |         |         | 902259        | First Last                       | Head<br>Coach               | 5/25/1977 | 7      |             |      |              | $\checkmark$ | 125629 | Approved | 12/1/2015   | Cleared        |
| Œ |         |         | 902260        | Samantha Evans                   | Player                      | 9/14/2000 | )      |             |      | $\checkmark$ | $\checkmark$ | 125629 | Approved | 12/1/2015   |                |
| Œ |         |         | 902269        | Emily Gomez                      | Player                      | 6/6/2000  |        |             |      | $\checkmark$ | $\checkmark$ | 125629 | Approved | 12/1/2015   |                |
| Œ |         |         | 902265        | Sophia Jackson                   | Player                      | 6/22/2000 | )      |             |      | 1            | 1            | 125629 | Approved | 12/1/2015   |                |

Open

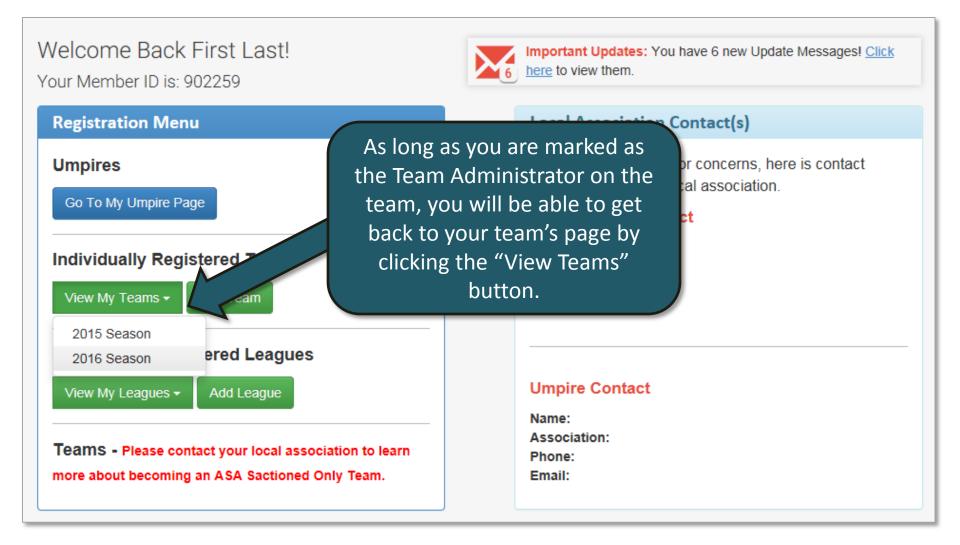

### Welcome Back First Last!

Your Member ID is: 902259

### **Registration Menu**

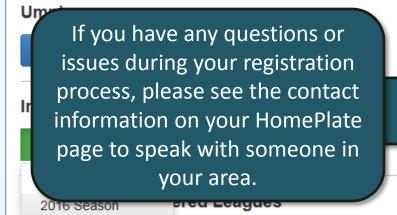

View My Leagues -

Add League

**Teams** - Please contact your local association to learn more about becoming an ASA Sactioned Only Team.

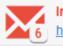

Important Updates: You have 6 new Update Messages! <u>Click</u> <u>here</u> to view them.

### Local Association Contact(s)

If you have questions or concerns, here is contact information for your local association.

### **RegisterASA Contact**

Name: Association: Phone: Email:

### **Umpire Contact**

Name: Association: Phone: Email:

# HOW TO REGISTER A TEAM

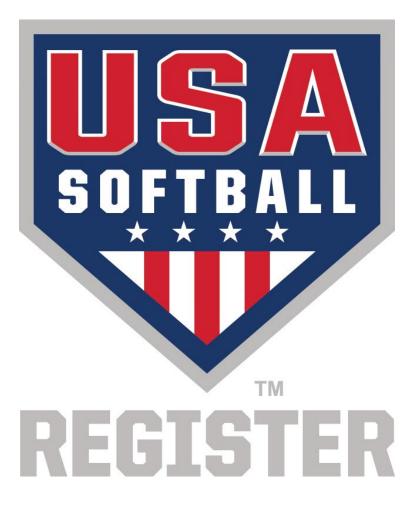